Univerza v Mariboru Fakulteta za elektrotehniko, računalništvo in informatiko

# **Internetne tehnologije JavaScript**

asistent: doc. dr. Andrej Žgank

andrej.zgank@uni-mb.si

G2-3N.56, četrtek: 10:00 – 12:00

tehni čni sodelavec: Branko Drevenšek

Laboratorij za digitalno procesiranje signalov

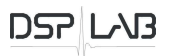

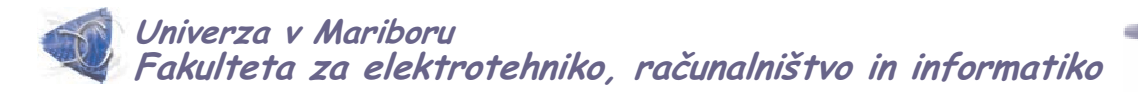

## 5. Java Script

#### 5.1 Uvod

Koda skriptnega jezika se vključuje med HTML elementa <SCRIPT> in </SCRIPT>. Atribut "type" definira vrsto skriptnega jezika. Skriptni jezik je lahko v HTML stran vključen na treh različnih lokacijah:

a) v glavi HTML dokumenta (med <HEAD> in </HEAD>).

Uporabimo, če se želimo odzivati na dogodke (zaznavanje tipk na tipkovnici in miški, pri spreminjanju vsebine polj, pošiljanje vsebine) ali kadar želimo sami določiti trenutek izvedbe skriptnega jezika

b) v jedru HTML dokumenta (med <BODY> in </BODY>).

Skriptni del kode se vedno izvrši ob nalaganja spletne strani v brskalnik. c) v posebni datoteki s končnico *js*.

> V tej datoteki je vsebovan samo skriptni jezik brez HTML kode (brez elementa <SCRIPT>).

JavaScript stavki predstavljajo brskalniku ukaz kako se naj interpretira prikaz.

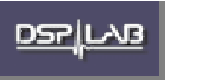

```
Univerza v Mariboru
Fakulteta za elektrotehniko, raĀunalništvo in informatiko
  Primer 1: (HTML)
  izgled v brskalniku: <html>
   <body>
                                                                 Right
                                                                    1991 - I E
      <h1>Prvi pozdrav!</h1>
  </body>
                                                               Prvi pozdrav!
  </html>
  Primer 2: (js v <BODY>)
   <html>
    <body>
     <script type="text/javascript">
       document.write("<h1>Prvi pozdrav!</h1>");
     </script>
    </body>
                                 Stavek document.write je standardni js stavek za 
   </html>
                                 pisanje vsebine na spletno stran.
  Primer 3: (js v posebni datoteki)
 <html>
                                       Vsebina datoteke test.js:<body>
   <script src="test.js">
                                          document.write("<h1>Prvi pozdrav!</h1>");
   </script>
  </body>
 </html>
                                                                    DSP LAI
                                                                             3
                                 Internetne tehnologije
```
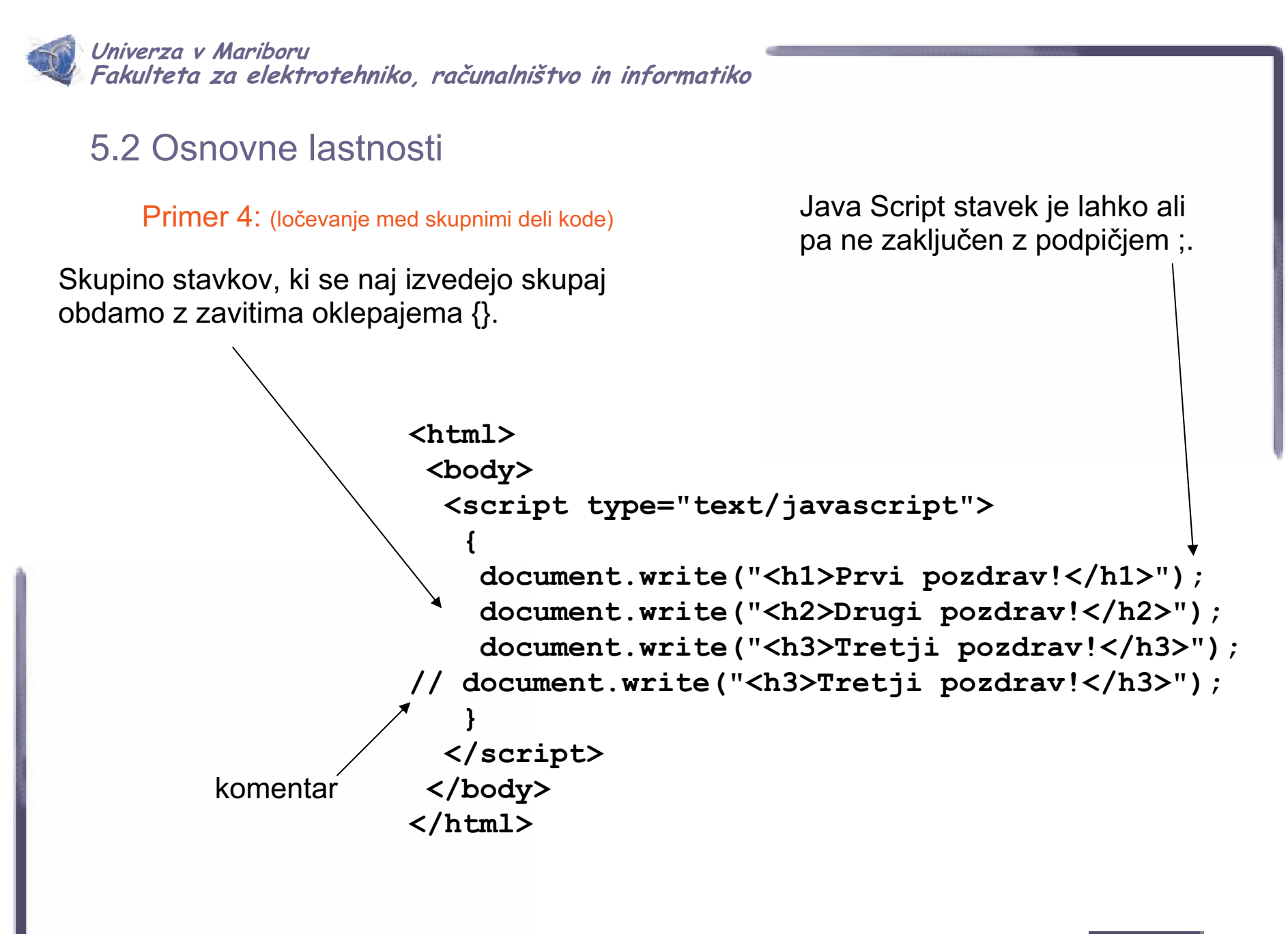

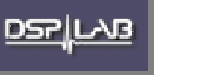

**Univerza v Mariboru Fakulteta za elektrotehniko, raĀunalništvo in informatiko**

### 5.3 Spremenljivke

Spremenlijvka predstavlja element, ki shrani določeno informacijo.

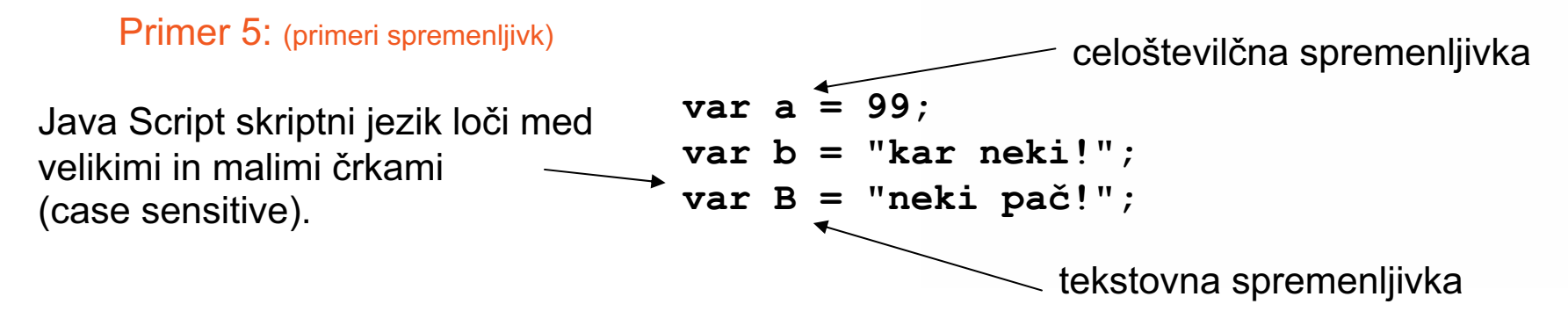

5.3.1 Združevanje tekstovnih spremenljivk

Primer 6: (združevanje tekstovne spremenljivke)

```
<html> <body> <script type="text/javascript">
var b = "kar neki!";
                                                         -4\pivar B = "neki paþ!";
var c; var d;
d = B + b;
c = B + " " + b;document.write("<p>" + c + "</p>");
document.write("<p>" + d + "</p>");
</script> </body> </html>Internetne tehnologije
```
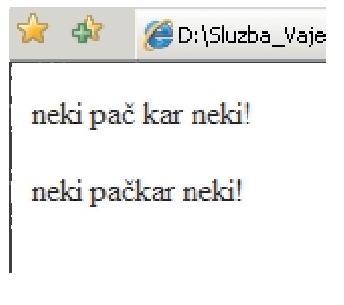

**DSPILA** 

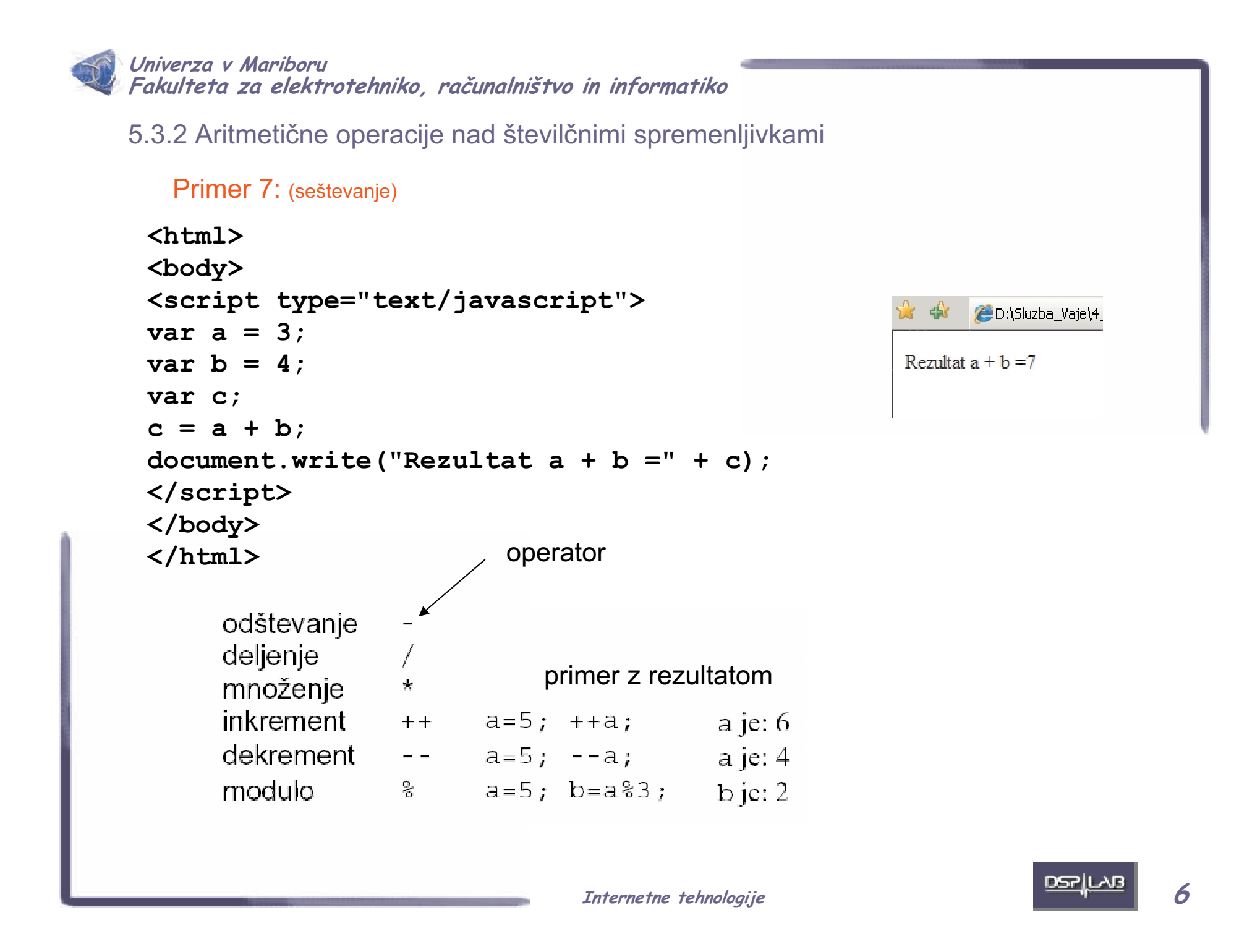

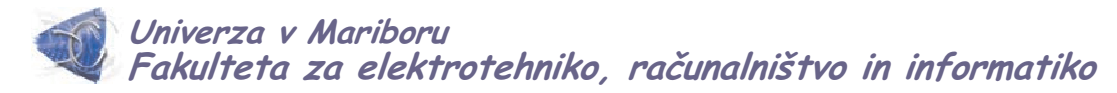

5.3.3 Primerjalne operacije nad številčnimi spremenljivkami

Uporabljene za ugotavljanje enakosti oz. razlike med spremenljivkami in pripadajočimi vrednostmi.

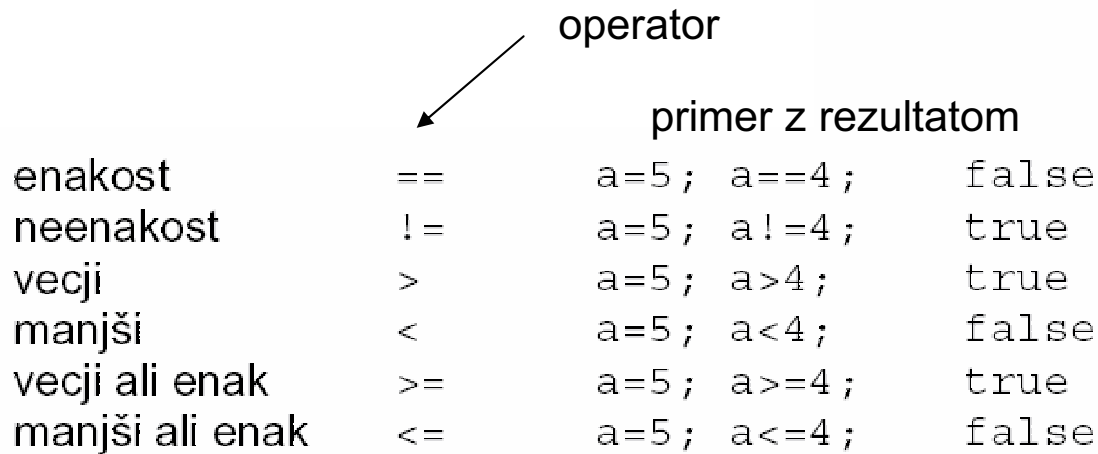

```
Primer 8: (testiranje vrednosti)
```

```
<html> <body> <script type="text/javascript">
var a = 5;
\text{var } b = 3;
if(a < b)
  document.write("a < b");
else
  document.write("a > b");
</script> </body> </html>
```
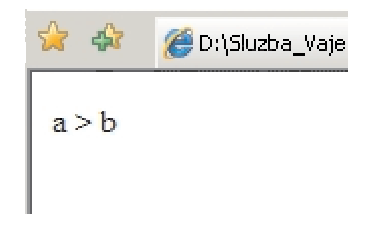

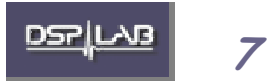

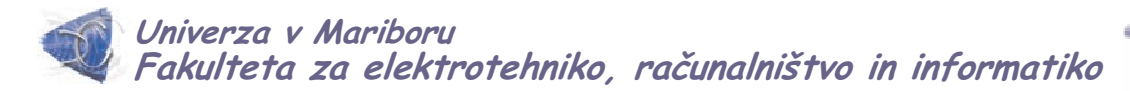

5.3.4 Logične operacije

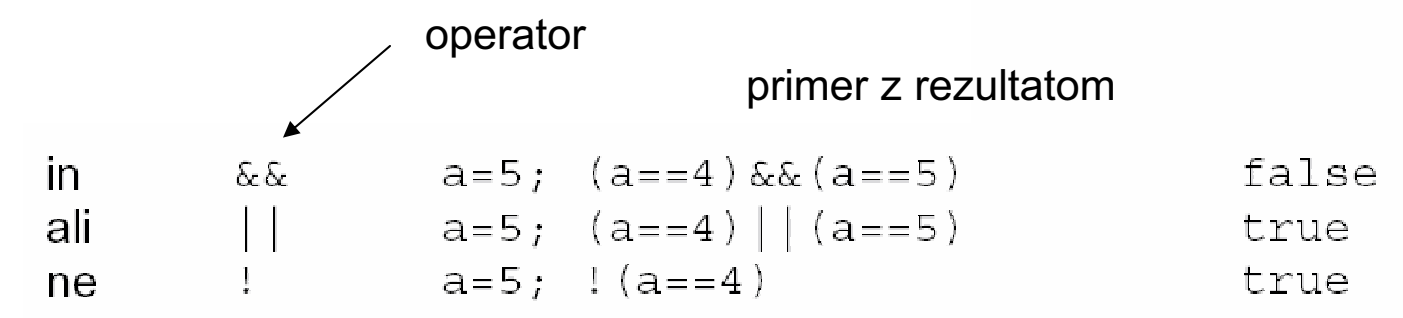

Primer 9: (uporaba logičnega operatoria)

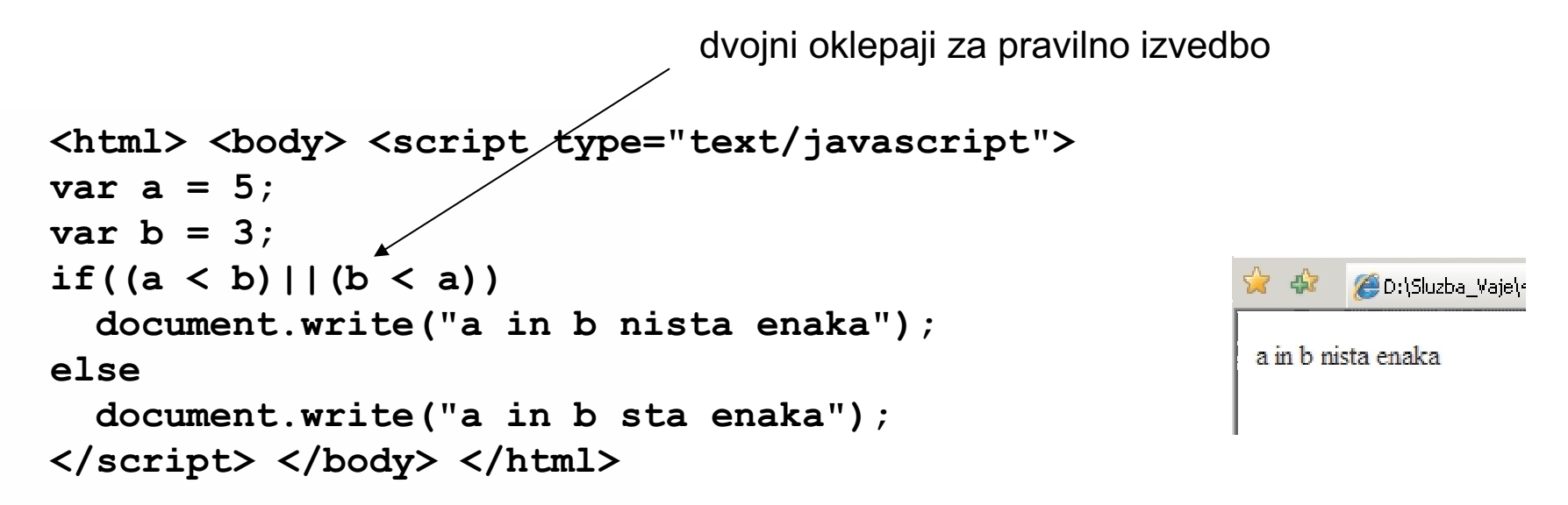

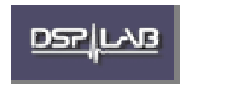

**8**

**Univerza v Mariboru Fakulteta za elektrotehniko, raĀunalništvo in informatiko**

### 5.4 Pogojni stavki

Na podlagi preverjanja vsebine sestavljenega pogojnega stavka se izvedejo različni deli Java Skript kode, ki so lahko med seboj ločeni z zavitima oklepajema { in }.

```
5.4.1 Stavek If else
```
Primer 10: (uporaba stavka if .. else)

```
<html> <body> <script type="text/javascript">
var a = 5;
\text{var } b = 3;
if(a < b){
  document.write("a ni ");
  document.write("veþji od b");
}
else if(a > b){
  document.write("a je ");
  document.write("veþji od b");
}
else{
  document.write("a in b sta enaka");
}
</script> </body> </html>
```
 $\bigcirc$  D:\Sluzba\_\  $-48$ a je večji od b

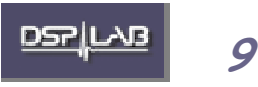

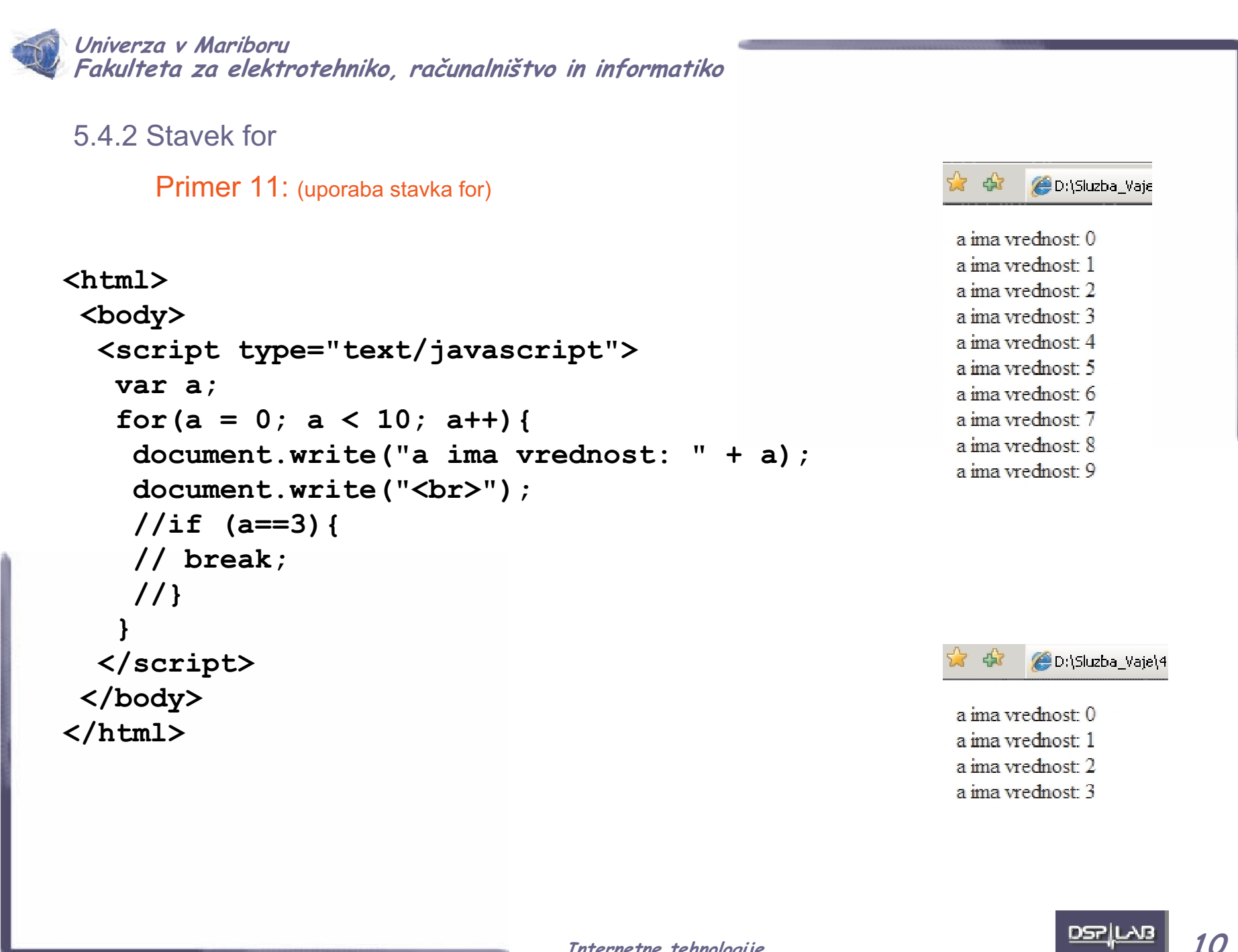

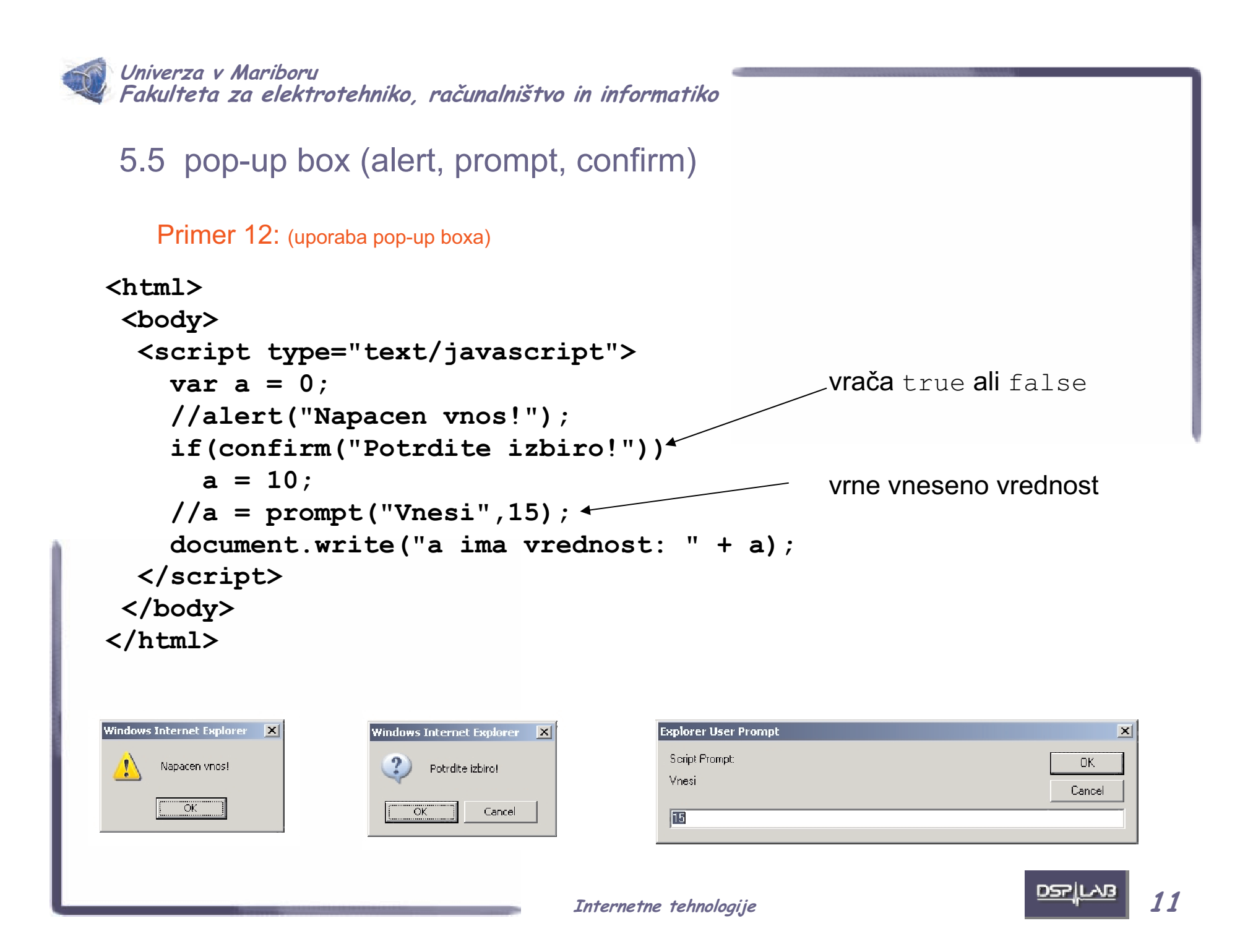

**Univerza v Mariboru Fakulteta za elektrotehniko, raĀunalništvo in informatiko**

#### 5.6 Funkcije

Za preprečitev izvedbe skriptne kode pri nalaganju spletne strani, lahko kodo zapišemo v obliki funkcije. Klic funkcije ki izvede podano kodo pa je lahko prožen preko dogodkov ali pa razvijalec sam določi trenutek klicanja.

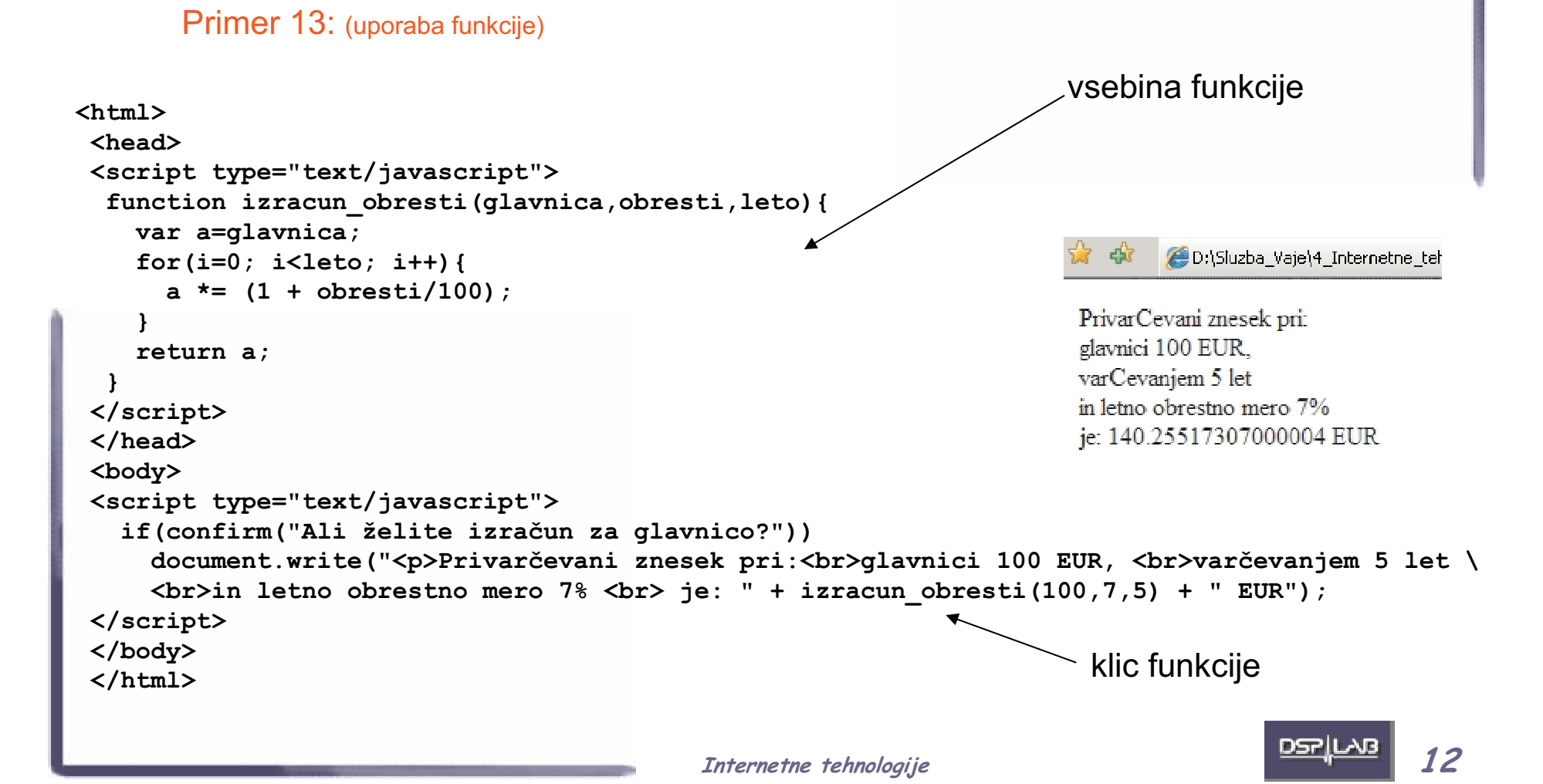